## <<Unigraphics V180 >>

<<Unigraphics V180>>>

- 13 ISBN 9787301055403
- 10 ISBN 7301055404

出版时间:2004-2-1

页数:404

字数:630000

 $\overline{a}$ 

extended by PDF and the PDF

http://www.tushu007.com

## <<Unigraphics V180 >>

Unigraphics V180<br>C. Unigraphics <sup>C</sup> CAD/CAM

 $Unigraphics V180$ 

Unigraphics V180

# <<Unigraphics V180 >>

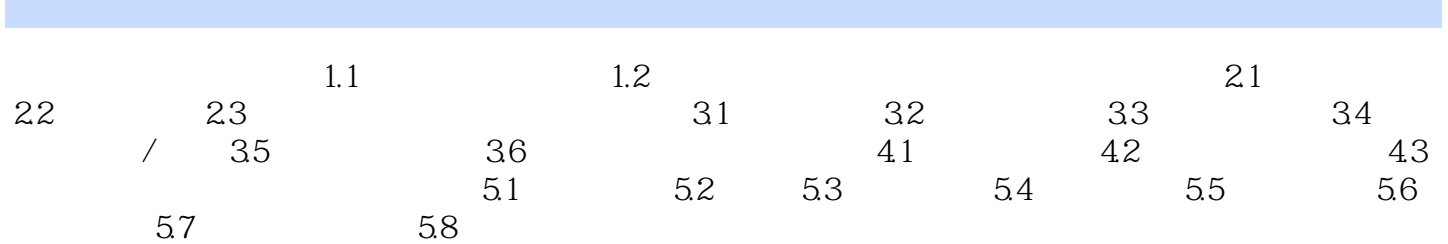

## <<Unigraphics V180 >>

本站所提供下载的PDF图书仅提供预览和简介,请支持正版图书。

更多资源请访问:http://www.tushu007.com